## **Acessórios (CCTCP075)**

Esta documentação é válida para todas as versões do Consistem ERP.

## **Pré-Requisitos**

São pré-requisitos para a execução desse programa: [Cadastro de Engenharia \(CCTCP020\)](https://centraldeajuda.consistem.com.br/pages/viewpage.action?pageId=134878288) [Cadastro de Bordado \(CCTCP085\)](https://centraldeajuda.consistem.com.br/pages/viewpage.action?pageId=86972330) [Cadastro de Estampa \(CCTEG015\)](https://centraldeajuda.consistem.com.br/pages/viewpage.action?pageId=86972717) [Cadastro de Peça \(CCTCP115\)](https://centraldeajuda.consistem.com.br/pages/viewpage.action?pageId=86972348)

## **Acesso**

Módulo: Industrial - PPCP - Confecção

Grupo: Engenharia de Produtos da Confecção

## **Visão Geral**

No programa Acessórios, são informados os parâmetros necessários para definição dos bordados, estampas, apliques e demais acessórios do produto. Basicamente, o tratamento de consumo é o mesmo aplicado no cadastro de componentes. Porém, o sistema solicita algumas informações técnicas, o que varia conforme a característica do acessório.

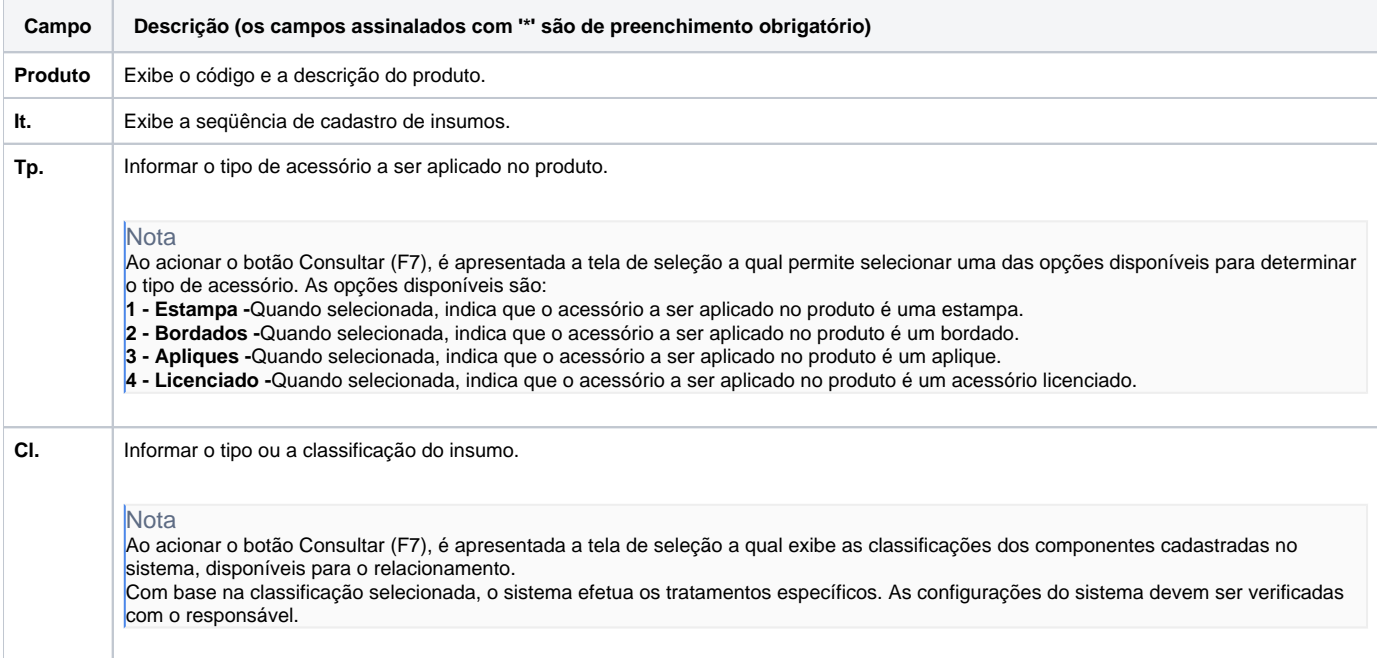

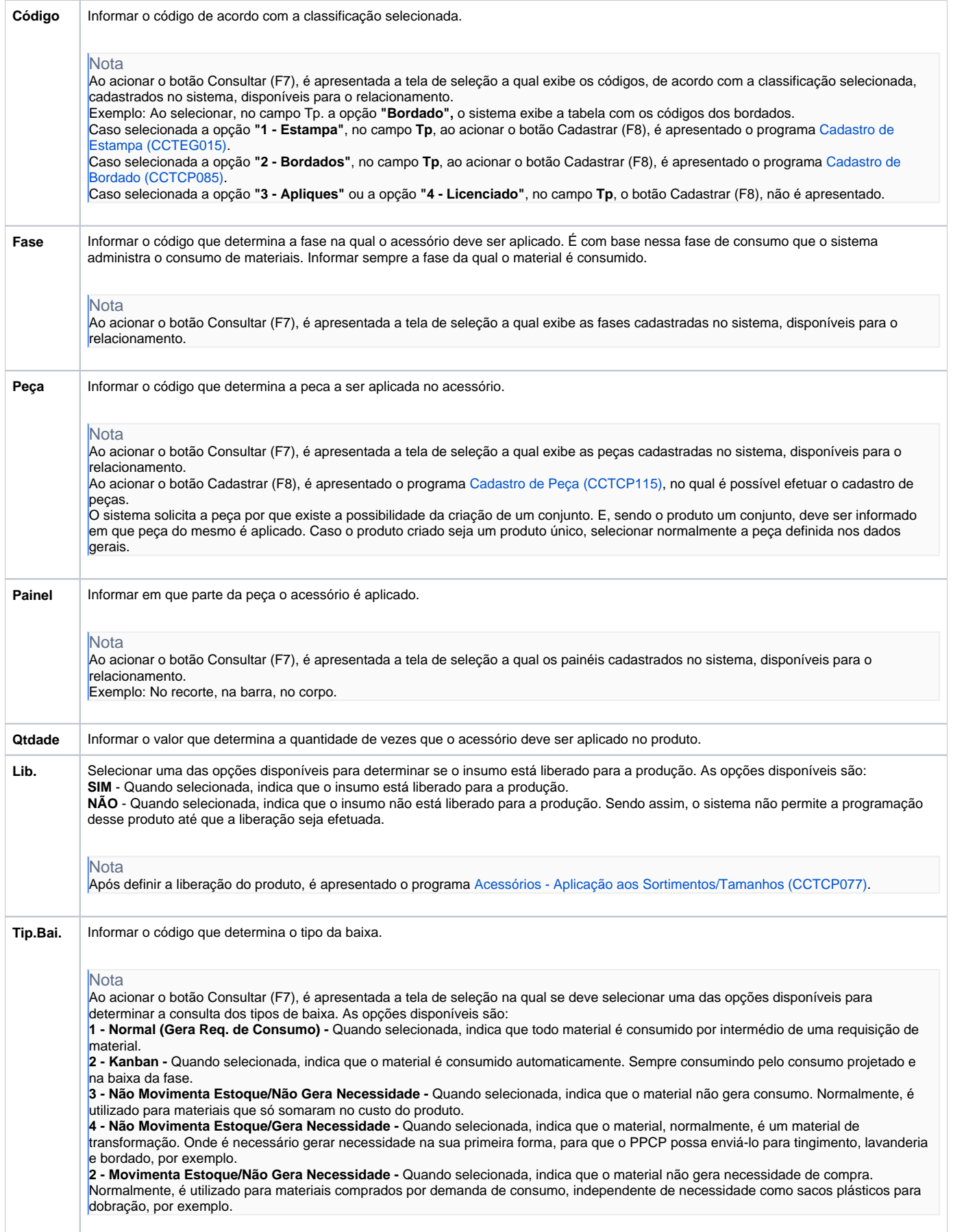

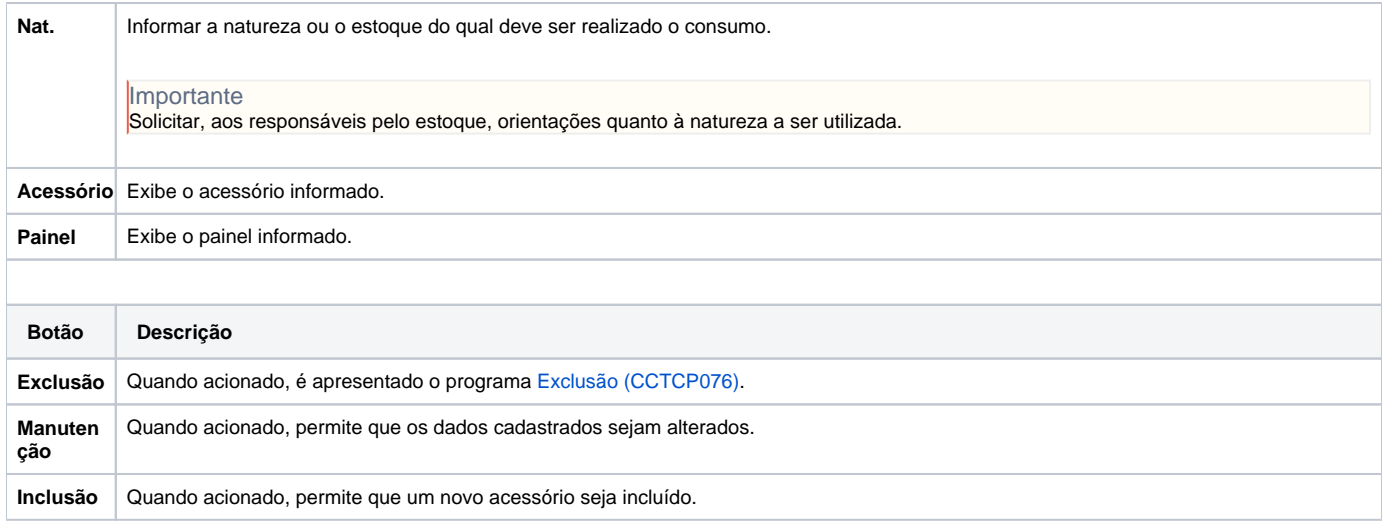

Atenção

As descrições das principais funcionalidades do sistema estão disponíveis na documentação do [Consistem ERP Componentes.](http://centraldeajuda.consistem.com.br/pages/viewpage.action?pageId=56295436) A utilização incorreta deste programa pode ocasionar problemas no funcionamento do sistema e nas integrações entre módulos.

Exportar PDF

Esse conteúdo foi útil?

Sim Não